## Fichier:Activer et d sactiver le partage de connexion Wi-Fi sur son smartphone 2483644.jpg

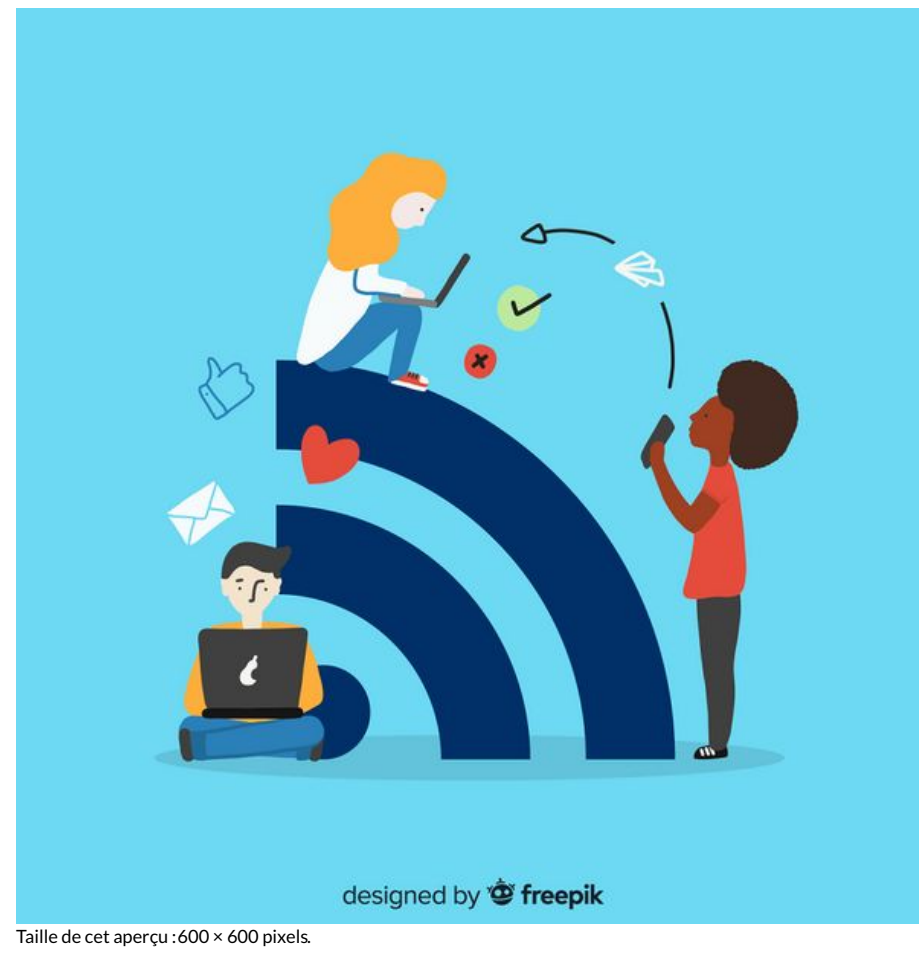

Fichier [d'origine](https://rennesmetropole.dokit.app/images/a/ad/Activer_et_d_sactiver_le_partage_de_connexion_Wi-Fi_sur_son_smartphone_2483644.jpg) (2 000 × 2 000 pixels, taille du fichier : 346 Kio, type MIME : image/jpeg) Activer\_et\_d\_sactiver\_le\_partage\_de\_connexion\_Wi-Fi\_sur\_son\_smartphone\_2483644

## Historique du fichier

Cliquer sur une date et heure pour voir le fichier tel qu'il était à ce moment-là.

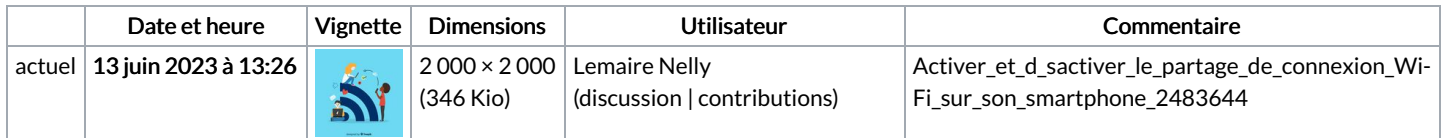

Vous ne pouvez pas remplacer ce fichier.

## Utilisation du fichier

La page suivante utilise ce fichier :

Partager et gérer ses données mobiles - [Smartphone](https://rennesmetropole.dokit.app/wiki/Partager_et_g%25C3%25A9rer_ses_donn%25C3%25A9es_mobiles_-_Smartphone_Android) Android